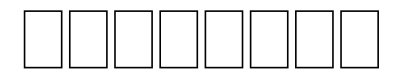

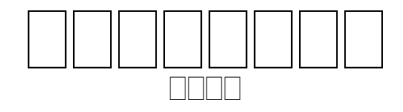

 הההההההההה ההיה ההה הה ההההההה ההיה בה הההה הההה הההה הההה הההה הה שבושכולותי) שבוטברים כום בוטוח בוקט בוטבולים בוטבות כום מבחרות בוטו 7:22) ( ) 00000 0000 00 (000000 5:45-47) 00 0000 000 00 0000000 00 00000000000 00 00 (00000 19:7; 22:24) 0000 00 0000 0000 0000  $\Box \Box \Box$ 0000 0000 000 00000

**1** 446  $\Box$  1405  $\Box$ .

 רחרורות רות תתחתותו תות הות תחתות התחתותות תות. בות תחתות תחתותות החת **DODODO** 

 00000000 000 000000 88888888

 " " (1:8), " " (17:8), <u>oo aaa aaa oo aa aa aaaaaaa oo aaaaaaa oo, oo aaaaa aaa</u>  $\Box$ 0 0000 00000 00 00 000 00 (15:13-16, 50:20), 00 00 000000 00 , 000 00000000 00 00000 000 000 0000 000 (3:15-16) 0000000 00 , 1. (1:1-2:25) 2. (3:1-24) 3. (4:1-6:8) 4. (6:9-11:32) 5. 00000000 (12:1-25:18) 6. 00000 00 0000 0000000 00 00000000  $(25:19-36:43)$  7.  $\Box$  $\Box$  $\Box$  $\Box$  $\Box$  $\Box$  $\Box$  $(37:1-50:26)$ 

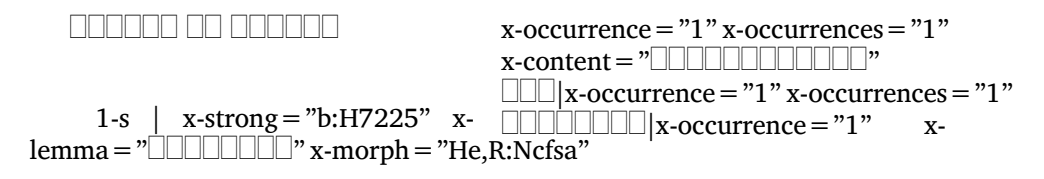

 $\rm{occurrences}\,{=}\,$ " $\rm{I}\,$ " $\Box\Box\rm{}$ x-occurrence $\rm{=}\,$ " $\rm{I}\,$ " $\Box\Box\rm{}$ x-occurrence $\rm{=}\,$ "2" x-occurrences $\rm{=}\,$ "2"  $x$ -occurrences  $=$  "1" occurrence = "1" x-occurrences = "1"  $\alpha$  occurrences = "1"  $\Box\Box\vert x$ -occurrence = "2"  $\Box\Box|$ x-occurrence = "1" x-occurrences = "**k**''occurrences = "2" $\Box$  (2|x-occurrence = "1"  $\Box\Box\Box\Box\Box|$ x-occurrence = "1" x- x-occurrences = "1"  $\Box\Box\Box|$ xoccurrences = "1"  $\Box\Box|$ x-occurrence = "1" occurrence = "1"  $\,$  x-occurrences = "1".  $x$ -occurrences = "2" occurrence="1" x-occurrences="1" occurrence="1" x-occurrences="1")  $\Box\Box$ |x-occurrence = "2" x-occurrences = "2" $\Box\Box\Box\Box\Box\Box\Box\Box\Box\Box$  $\Box$ |x-occurrence = "1" xoccurrences = "2".  $1|x$ -occurrence = "1"  $x$ -occurrences = "1":10| $x$ -occurrence = "1"  $x$ -occurrences = "1", occurrence = "2" x-occurrences = "2".  $occurrence = "1" x-occurrences = "1"$ 11 |x-occurrence = "1" x-occurrences = "1<u>" 3 |x</u>-occurrence = "1" x-occurrences = "1" occurrence = "1" x-occurrences = "1")  $\Box\Box[x\text{-occurrence} = "1" \text{ x-occurrence} = "1",$ 2|x-occurrence="1"  $x$ -occurrences  $= "1"$  $\text{occurrence} = "1" \quad \text{x-occurrences} = "1" \quad \text{Output} \mid \text{x-occurrence} = "2" \quad \text{x \Box\Box|$ x-occurrence = "1" x-occurrences = "2" $\Box\Box|$ x-occurrence = "2" |x-occurrence="1" xoccurrences="1" |x-occurrence="1" x-occurrences="1" x-occurrences = "1"  $\Box$  x-occurrence = "1" x-occurrences = "1",  $\Box$  x-occurrence = "2"  $x$ -occurrences = "2"  $\Box$  $\Box$ |x $occurrence="1" x-occurrences="1" occurs occurences="2" \qquad \qquad \Box \Box \Box \Box \Box \Box x \Box\Box|$ x-occurrence = "1" x-occurrences = "2" $c$ currence = "1"  $~$  x-occurrences = "2"  $\textcolor{black}{\sqcup}\textcolor{black}{\sqcup}\textcolor{black}{\mid}$ x-occ $\textcolor{black}{\uparrow}$ x-occurrences $=$  " $\textcolor{black}{2}\textcolor{black}{\sqcup}\textcolor{black}{\mid}$ x-occur $\textcolor{black}{\uparrow}$ rences $=$  " $\textcolor{black}{2}\textcolor{black}{\urcorner}$ LLL|x-occurrence = "1" x-occurrences = <u>"2"LLLLL|</u>x-occurrence = "1" x- $\Box\Box\Box\Box\Box\Box\Box$  x-occurrence = "1" x- occurrences = "2"  $\Box\Box|$  x-occurrence = "1"  $occurrences="1"$   $\Box\Box$  x-occurrence = "1 "x-occurrences = "2"  $\Box\Box\Box$  x $x$ -occurrences = "2";  $occurrence="1" x-occurrences="1" \quad \Box\Box x-occurrences="1"$ |x-occurrence="1" xoccurrences = "1"  $\Box\Box|$ x-occurrence = "1" $\rm occ$ urrences = "1"  $\Box\Box|$ x-occurrence = "1"  $x$ -occurrences =  $"1"$ occurrence="1" x-occurrences="1" occurrence="2" x-occurrences="2" |x-occurrence="2" x-occurrences="2" |x-occurrence="2" x- $\Box\Box|$ x-occurrence = "2" x-occurrences = " $2$ " $\&$ currences = "2" $\Box\Box|$ x-occurrence = "2" |x-occurrence="1" x-4|x-occurrence="1" x-occurrences="1":6|x- $3\Box x$ -occurrence = "1" xoccurrences="1" |x-" |x-occurrence="1" xoccurrences = "2"  $\Box$  x-occurrence = "1" x-occurrences = "2"  $1 \times$ ,"  $\square$ |xoccurrence="1" x-occurrences="1"  $x-$  x-occurrences = "2"  $\Box$  x-occurrence = "1"  $4\Box$ |x-occurrence = "1" x- $\Box$ |x- occurrence = "1" x-occurrences = "1"  $x \Box$  $\Box$  $x-occurrence="1"$  xx-occurrences="1" <sup>2</sup> \*; |x-<sup>1</sup>+ **1.3 :** , , nnn nnn <sup>2</sup>+ **1.4 :** , 0000 000

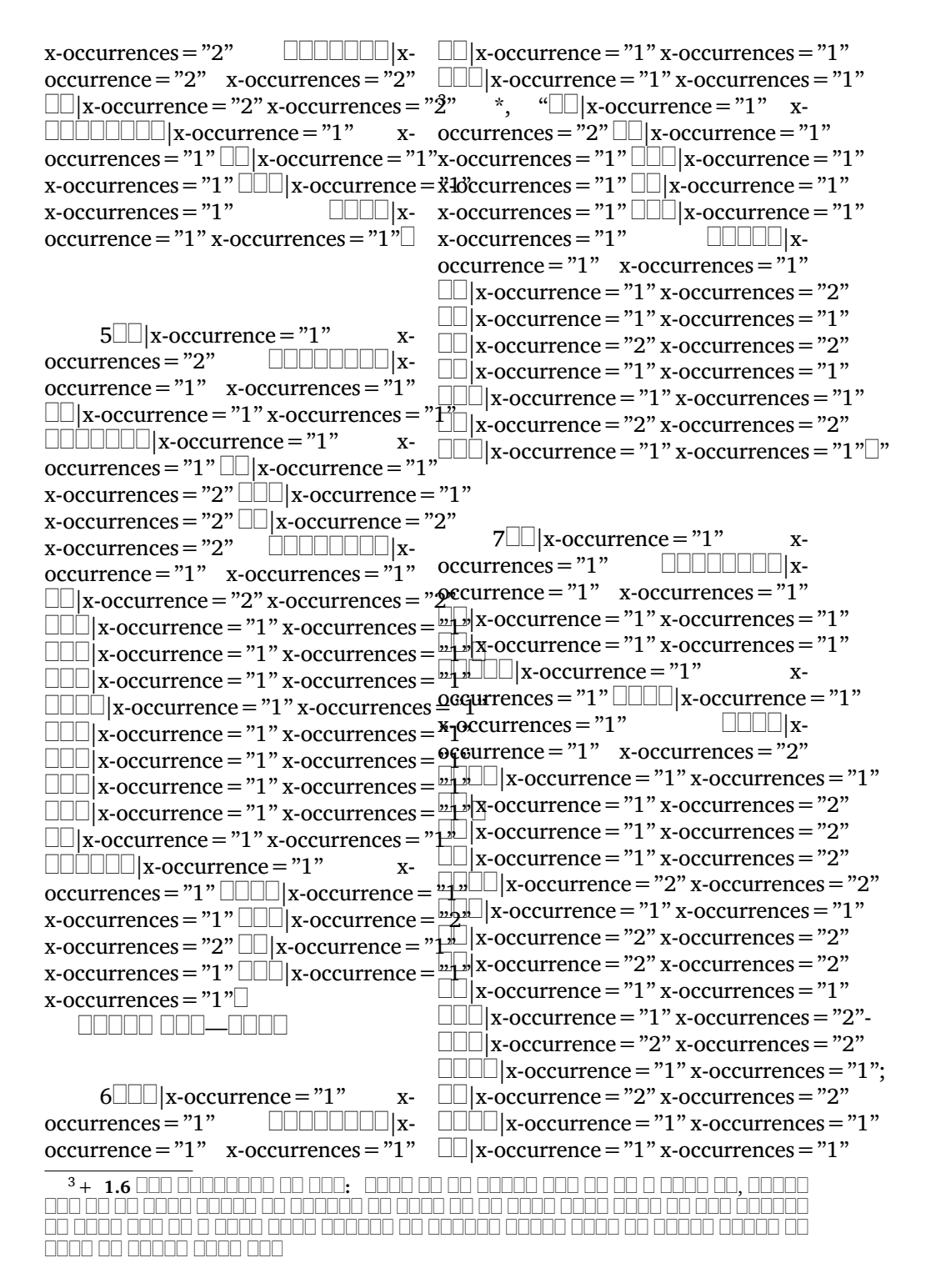

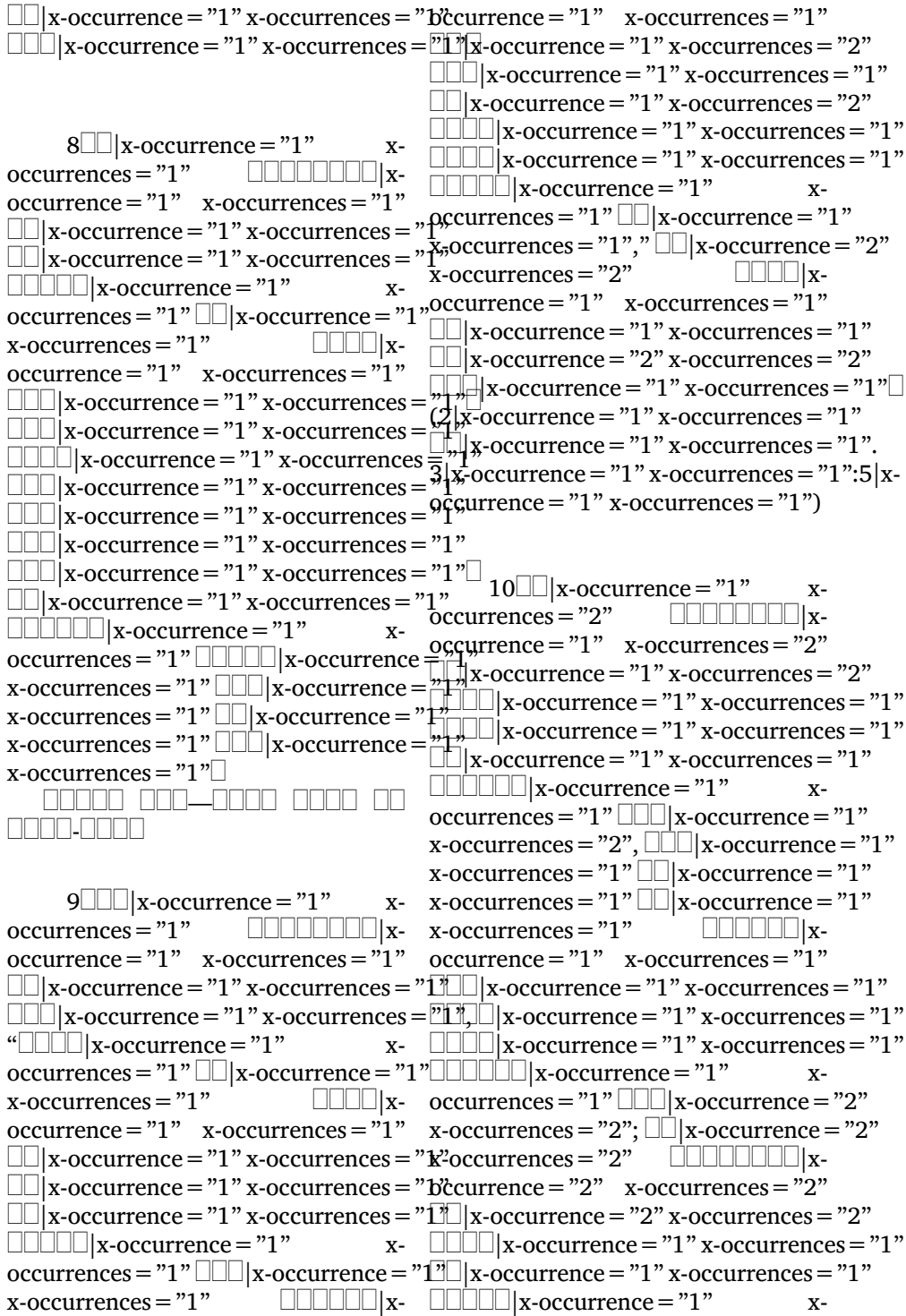

occurrences = "1"  $\mathbb{L} \mathbb{L}$ |x-occurrence = "1"(1 |x-occurrence = "1" x-occurrences = "1"  $x$ -occurrences = "1"  $\Box$ |x-occurrence = "1" x-occurrences = "1".  $15|x$ -occurrence = "1" x-occurrences = "1":38|x $occurrence=" 1" x-occurrences="1"$ 

 $11$   $\Box$  x-occurrence = "1" x $occurrences="1"$   $\Box\Box\Box\Box\Box\Box$ |x $occurrence="1" x-occurrences="1"$  $\Box\Box|$ x-occurrence = "1" x-occurrences = "1" $\Box$ y- $\Box$ x- $\textcolor{black}{\blacksquare}{\blacksquare}{\blacksquare}{\blacksquare}{\texttt{vac}}$ urrences $\textcolor{black}{=}\textcolor{black}{\textcolor{black}{\ddots}}$ decurrences $\textcolor{black}{=}\textcolor{black}{\textcolor{black}{\ddots}}$ 1",  $\textcolor{black}{\textcolor{black}{\textbf{x}}}\textcolor{black}{\textcolor{black}{\textbf{occ}}\textcolor{black}{\textbf{unc}}}$ "|x-occurrence="1" x- $\rm{occurrences}$   $=$  "2"  $\Box\Box|$  x-occurrence  $=$  "1 " $\rm{occurrences}$   $=$  "1 "  $\Box\Box|$  x-occurrence  $=$  "1 " x-occurrences = "1"  $\Box\Box\Box$  x-occurrence = x̄4o currences = "1"  $\Box\Box\Box$  x-occurrence = "1" x-occurrences = "1"  $\Box\Box\Box$  x-occurrence = x̄4o currences = "1"  $\Box\Box\Box$  x-occurrence = "1" x-occurrences = "1",  $\Box\Box\Box|$ x-occurrence = $\vec{r}$ '' ò $\vec{c}$ currences = "1",  $\Box\Box|$ x-occurrence = "1"  $x$ -occurrences =  $"1"$ occurrence="1" x-occurrences="1" occurrence="1" x-occurrences="2"- |x-occurrence="1" x-occurrences="2"- |x-occurrence="2" x-occurrences="2"  $\Box\Box\Box|$ x-occurrence = "2" x-occurrences =  $\Box\boxtimes\Box|$ x-occurrence = "1" x-occurrences = "1" UUUU|x-occurrence = "1" x-occurrences =|"1",|UU|x-occurrence = "1" x-L $\square\sqcup$ x-occurrence = "1" x-occurrences = "2" ccurrences = "1"  $\square\sqcup\sqcup\sqcup$ x-occurrence = "1"  $\Box$ |x-occurrence = "1" occurrences = "1"  $\Box\Box\Box\Box$ |x-occurrence  $\equiv$  "d $\Box$ currences = "2"  $\Box\Box\Box\Box$ |xx-occurrences = "1"  $\Box\Box|$ x-occurrence = "1\" ccurrence = "1 "  $\,$  x-occurrences = "2"  $\,$  $x$ -occurrences =  $"1"$  $\text{occurrence} = "1" \quad \text{x-occurrences}= "1" \quad \text{ULLL} \parallel \text{x-occurrence}= "1" \qquad \text{x \textcolor{black}{\blacksquare}{\blacksquare}{\blacksquare}{\blacksquare}{\texttt{x-occurrence}}="1"$  x-occurrences =  $\textcolor{black}{\eth}$ è $\textcolor{black}{\eth}$ durrences =  $\textcolor{black}{\Huge{?2"}}{\blacksquare}{\blacksquare}{\blacksquare}{\texttt{x-occurrence}}="1"$ |x-occurrence="1" xoccurrences = "1"  $\Box\Box\Box$  x-occurrence = "1" $\Diamond$ ccurrence = "1" $\Diamond$  x-occurrences = "1" x-occurrences = "1"  $\Box\Box|$ x-occurrence = "1" $\Box\Box|$ x-occurrence = "1" x-occurrences = "2", x-occurrences = "2"- $\Box\Box|$ x-occurrence = "2i $\Box|$ x-occurrence = "2" x-occurrences = "3" x-occurrences = "2"  $\Box\Box|$ x-occurrence = "1" $\Box\Box\Box|$ x-occurrence = "1"  $\hskip2cm$ x $x$ -occurrences =  $"1"$  $\mathrm{occurrence}\!=\!\mathrm{"1"}$  x-occurrences  $=$   $\mathrm{"1"}$  x-occurrences  $=$   $\mathrm{"1"}$   $\hfill \Box\Box\Box\Box$  x- $\Box\Box|$ x-occurrence = "1" x-occurrences = "1" $\rm{d}$  decurrence = "1"  $\rm{ }$  x-occurrences = "1" |x-occurrence="1" x- $\rm{occurrences}$  = "1"  $\Box\Box\Box$  x-occurrence = "1" |x-occurrence = "1" x-occurrences = "2"x-occurrences = "1" LILI x-occurrence = "11" x-occurrence = "2" x-occurrences = "2"  $x$ -occurrences = "1"  $\rm{occurrence}\,{=}\, "2" \quad x\text{-occurrence}\,{=}\, "2" \quad \Box\Box\Box|x\text{-occurrence}\,{=}\, "2" \ x\text{-occurrence}\,{=}\, "2"$  $\left| \text{L} \right|$ x-occurrence = "1" x-occurrences = "1" $\left| \text{L} \right|$ x-occurrence = "2" x-occurrences = "2" |x-occurrence="1" x-occurrences="1"," |x-occurrence="2" x- $\Box\Box|$ x-occurrence = "2" x-occurrences = "2" $\alpha$ " $\alpha$ " $\alpha$ " $\Box$  $\Box\Box\Box|$ x- $\Box\Box\Box|$ x-occurrence = "1" x-occurrences  $\bullet$ cdirrence = "1"  $\:$  x-occurrences = "1"  $\:$  $\Box\Box|$ x-occurrence $=$  "1" x-occurrences  $=$  "1" $\Box\Box|$ x-occurrence  $=$  "1" x-occurrences  $=$  "1"  $\Box\Box|$ x-occurrence = "1" x-occurrences = "1" $\Box\Box|$ x-occurrence = "1" x-occurrences = "1"  $\Box\Box\Box|$ x-occurrence = "1" x-occurrences = "1" $\mathbb{L}\mathbb{L}\mathbb{L}$ x-occurrence = "1" x-occurrences = "1"  $12$   $\Box$  x-occurrence = "1" x-|x-occurrence="1" xx-occurrences="3" |xx- x-occurrences = "2"- $\Box$ |x-occurrence = "2"  $\Box$  $\Box$  $\Box$  $\Box$  $\Box$  $\Box$  $\Box$ x-occurrences="2" x- x-occurrences = "2"  $\Box$ |x- $\Box$  $\Box$ |x- occurrences = "1"  $\Box$  $\Box$ |x-occurrence = "1"  $x$ -  $\Box$ |x-occurrence = "2" x-occurrences = "2" |x-occurrence="1" x-occurrences="1"

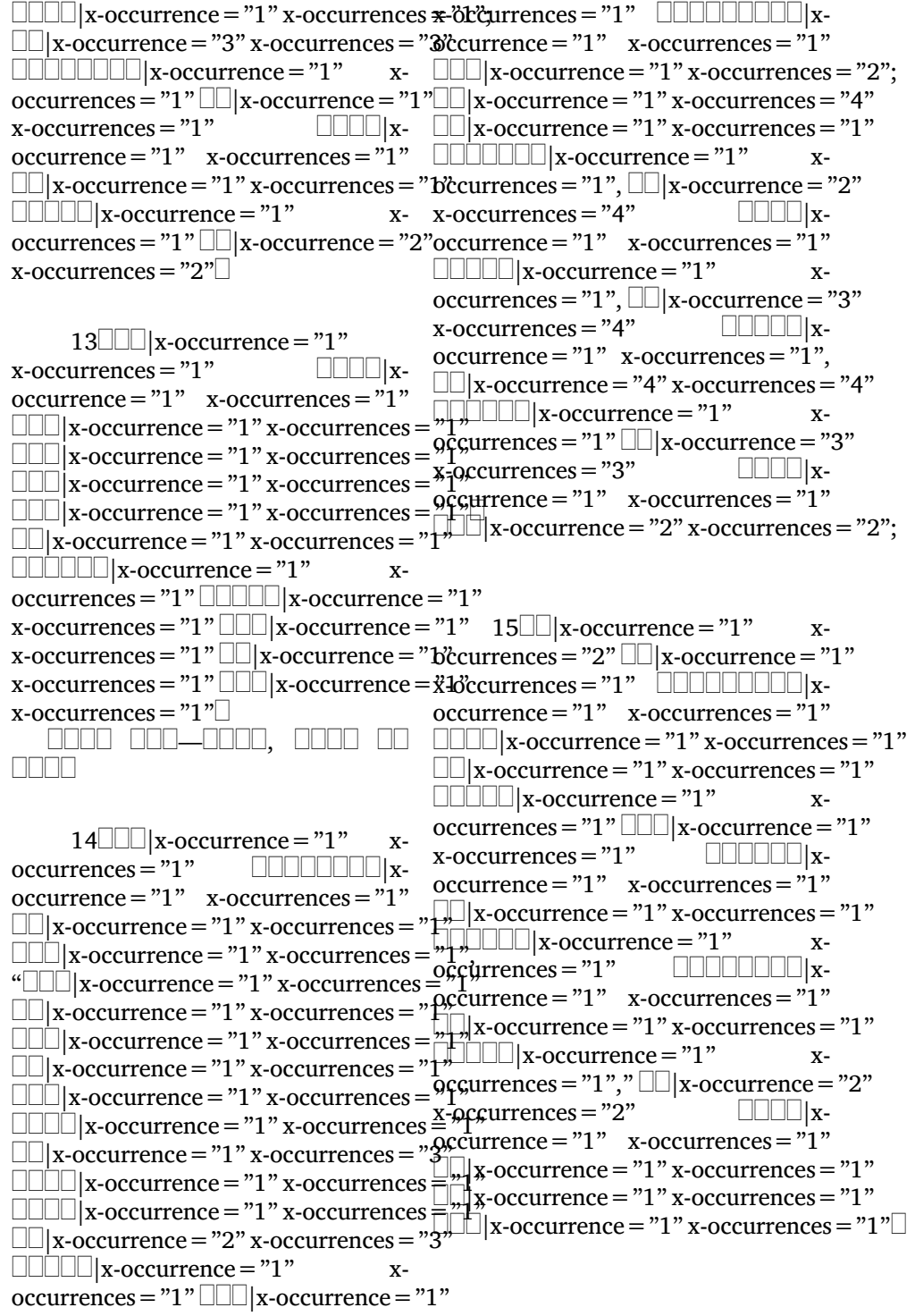

 $16$   $\Box$  x-occurrence = "1"  $occurrences="1"$   $\Box\Box\Box\Box\Box\Box\Box$  x- $\Box\Box\Box\Box$  x-occurrence = "1" x-occurrences = "1"  $\text{occurrence} = "1" \quad \text{x-occurrences} = "1" \quad \Box \Box \text{x-occurrences} = "1" \text{ x-occurrences} = "1"$ LU|x-occurrence = "1" x-occurrences = "1"LLUU|x-occurrence = "1" x-LL|x-occurrence = "1" x-occurrences = "b'ccurrences = "1" LLL|x-occurrence = "1"  $\Box\Box\Box|$ x-occurrence = "1" x-occurrences <del>x-</del>'ò $\alpha$ 'currences = "1" $\Box\Box\Box\Box|$ x-|x-occurrence="1"  $x$ -occurrences =  $"1"$ occurrence="1" x-occurrences="1"; |x-occurrence="1" x-occurrences="1"  $\Box$ |x-occurrence = "1"  $\text{occurrences}\!=\!\text{"1"}\,\text{\small{[1]}} \times \text{occurrence}\!=\text{"1"}\,\text{\small{[1]}} \times \text{occurrence}\!=\text{"1"}\qquad \qquad \!\!\text{x}\text{-}$  $x$ -occurrences = "1"  $occurrence=" 2"$  x-occurrences = "2" x-occurrences = "1"  $\Box\Box\Box\Box$ |x-|x-occurrence="1" x- $\text{occurrences} = "2" \sqcup \sqcup]$ x-occurrence =  $"1" \sqcup \sqcup \sqcup]$ x-occurrence =  $"1"$ x-occurrences =  $"1",$ x-occurrences = "3"  $\Box$  x-occurrence = "1" x-occurrences = "1"  $\Box$  x-occurrence = "1" x-occurrences="2" |xoccurrence="1" x-occurrences="2" |x-occurrence="1" x-occurrences="2" occurrences="1" |x-occurrence="1"  $\Box \Box \Box \Box$  x-occurrences = "1"  $\Box$  x-occurrences = "1"  $\Box$  x-occurrence = "1"  $\Box\Box\Box$  x-occurrences = "3"  $\Box\Box\Box$  x-occurrences = "3"  $\Box\Box\Box$  x-occurrence = "1"  $\Box \Box \Box \Box$  x-occurrences = "1"  $\Box$  x-occurrences = "1"  $\Box$  x-occurrence = "1"  $\Box\Box\Box$  x-occurrences  $\frac{X}{2}$ -occurrences = "1"  $\Box\Box\Box$  x-occurrences = "1"  $\Box\Box\Box$  x-occurrences = "1" x-occurrences = "1" x-occurrences = "1"  $\Box$  $\Box$  $\Box$  $\Box$  $\Box$  $\Box$  $\Box$  $\Box$  $\Box$ x-occurrence = "2" x- $\frac{1}{2}$  occurrences = "2"  $\frac{1}{2}$  x - occurrences =  $\frac{1}{2}$  x - occurrences =  $\frac{1}{2}$  x - occurrences =  $\frac{1}{2}$  x  $\frac{1}{2}$  x - occurrences =  $\frac{1}{2}$  x  $\frac{1}{2}$  x -  $\frac{1}{2}$  x -  $\frac{1}{2}$  x -  $\frac{1}{2}$  x  $x\text{-occurrence} = "3" \Box \Box \Box$ <br> $x\text{-occurrence} = \Box \Box \Box$ <br> $x\text{-occurrence} = \Box \Box \Box$  $x$ -occurrences  $x - x$ -occurrence  $=$   $\frac{1}{2}$  $\frac{1}{2}$  $\frac{$  $x$ -occurrences = "2"  $\qquad \Box \Box \Box \Box \Box$ |x- $\alpha$  occurrences = "2" x-occurrences = "2" x -occurrences = "1" | |x-occurrence="2" x-occurrences="2" occurrence="1" x-occurrences="1"  $\Box\Box|$ x-occurrence = "2" x-occurrences = "2"  $\Box$  $\Box$  $\Box$ |x-occurrence = "2" x-occurrences  $\equiv$   $\stackrel{\sim}{\sim}$  $\Box$  $\Box$  $\Box$  $\Box$ |x-occurrence = "1" x- $\frac{1}{2}$ occurrences = "2";  $\frac{1}{2}$  x-occurrence = "2",  $\frac{1}{2}$  x-occurrences = "3" x-occurrences = "3" x-occurrences="2" |x $occurrence=" 1" x-occurrences="1"$  $\Box\Box$  x-occurrences = "3" x-occurrences = "3" x-occurrences = "1"  $\Box$  x-occurrence = "1" x-occurrences = "1" x-occurrences = "1" x-occurrences = "1" x-occurrences = "1" x-occurrences = "1" x-occurrences = "1" x-occurrences = "1" x-occurrences = "1" x-occurrences = "1" x-occurrences = "  $\Box$ ||x-occurrence = "2" x $occurrences="2"$ 17|x-occurrence="1" x-occurrences = "1"  $\Box\Box|$ x-occurrence = "1" 19 $\Box\Box\Box|$ x-occurrence = "1"  $x$ -occurrences  $=$  "1"  $x-occurrence="1" x-occurrences="1"$  $occurrence=" 1" x-occurrences="1"$ |x-occurrence="1" x-occurrences="1"  $x \Box$  x-occurrence = "1" x-occurrences = "1"  $\Box$  $\Box$ |x- occurrences = "1"  $\Box$ |x-occurrence = "1"  $x-occurrence="1" x-occurrences="1"$  $18$   $\Box$  x-occurrence = "1" x $occurrence="1" x-occurrences="1"$  $\bar{{\rm \textsc{o}}\textsc{c}}$ urrences $=$  "1"  $\Box\Box|$ x-occurrence $=$  "1"  $\downarrow$ , $\downarrow$  Tx-occurrence = "1" x-occurrences = "1"  $\Box$ "], x-occurrence = "1" x-occurrences = "1"  $\Box\Box\Box\Box$ |x-occurrence = "2" x-occurrences = "2"; |x-occurrence="1" xoccurrences = "1"  $\Box$  x-occurrence = "1"  $\Box$ |x-occurrence = "1" x-occurrences = "1" |x-occurrence="1" xoccurrences = "1"  $\Box$  x-occurrence = "1"  $x$ -occurrences = "1" $\Box$  $\Box$  $\Box$ |x- x-occurrences = "1"  $\Box$  $\Box$ |x-

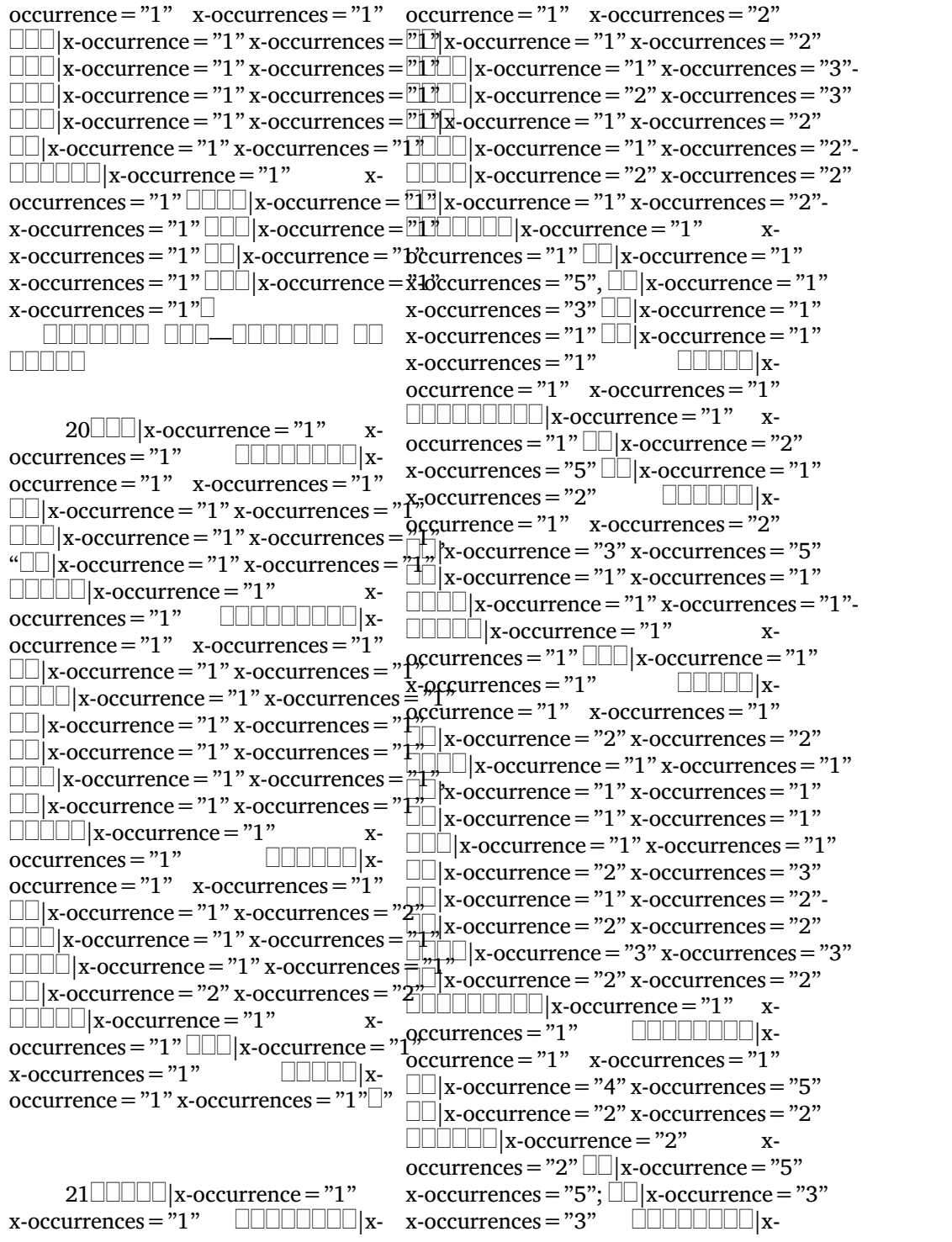

 $occurrence=" 2" x-occurrences="2" LLLLL | x-occurrences="2"$  $\Box\Box|$ x-occurrence = "2" x-occurrences = "2" ccurrences = "1"  $\Box\Box\Box\Box\Box|$ x- $\Box\Box\Box|$ x-occurrence = "1" x-occurrences <del>o</del>c'dirrence = "1"  $\:$  x-occurrences = "1"  $\,$  $\Box\Box|$ x-occurrence $=$  "1" x-occurrences  $=$  "1" $\Box\Box|$ x-occurrence  $=$  "1" x-occurrences  $=$  "1" |x-occurrence="1" x- $\rm{occurrences}\,{=}\,''1"$   $\Box\Box|$  x-occurrence  $=$   $"1"$   $\Box\Box|$  x-occurrence  $=$   $"1"$  x-occurrences  $=$   $"1"$   $\Box$  $x$ -occurrences = "1" $\Box$  $22$ x-occurrences = "1"  $\Box$  x-occurrence = "1" x-occurrences = "1"  $\Box$  x-occurrence = "1"<br>x-occurrences = "1"  $\Box$   $\Box$   $\Box$  xx-occurrences = "1"  $\Box$   $\Box$  xoccurrence="1" x-occurrences="1" occurrence="1" x-occurrences="1"  $\Box$  $\Box$  $\Box$  $\Box$ x-occurrence="1" x-occurrences="1" x-occurrences="1" x-occurrences="1"  $\Box$  $\Box$  $\Box$ |x-occurrence = "1" x-occurrences  $\Xi^{\bullet\bullet}_{\cdots}$  1"  $\Box\Box$ |x-occurrence = "1" x-occurrences = "1"  $\frac{4}{4}$  \*, " $\frac{4}{4}$  =  $\frac{4}{4}$   $\frac{4}{4}$  =  $\frac{4}{4}$   $\frac{4}{4}$  =  $\frac{4}{4}$  =  $\frac{4}{4}$  =  $\frac{4}{4}$  =  $\frac{4}{4}$  =  $\frac{4}{4}$  =  $\frac{4}{4}$  =  $\frac{4}{4}$  =  $\frac{4}{4}$  =  $\frac{4}{4}$  =  $\frac{4}{4}$  =  $\frac{4}{4}$  =  $\frac{4}{4}$  =  $\frac{4}{4$  $\overline{\text{occurrence}} = "1"$ - $\overline{\text{occurrence}} = "1"$ ,  $\overline{\text{X}}$ ,  $\overline{\text{occurrence}} = "1"$   $\overline{\text{EX-coordinate}} = "1"$ x-occurrences="1", |x-occurrence="1" x-occurrences="2"-|x-occurrence="2"  $x$ -occurrences = "2"  $\qquad \qquad \Box \Box \Box \Box \Box x$ occurrence="1" x-occurrences="1"  $\Box$  occurrence="1" x-occurrences="3"  $\Box\square$ |x-occurrence="1" x-occurrences="3"<br> $\Box\square$ |x-occurrences="1" x-occurrences="1" x-occurrences="3"  $\Box$  x-occurrence = "1" x-occurrences = "1"  $\Box$  x-occurrence = "1"  $\Box$ |x-occurrence = "1" x-occurrences =  $^{9}$ f surrences = "1"  $\Box\Box|$ x-occurrence = "1" x-occurrences = " $P_{\Box}$ "  $\Box\Box$ |x-occurrence="1" x-occurrences= $\frac{1}{N}$ ,  $\frac{1}{N}$  $\Box$  x-occurrence = "2" x-occurrences = "2". |x-occurrence="1" x $occurrences="1"$ occurrence="1" x-occurrences="1"  $\Box$ |x-occurrence="1" x-occurrences=" $\frac{1}{1}$ "  $\Box$ ||x-occurrence = "1" x $occurrences="1"$ "  $23$  |  $\blacksquare$  | x-occurrence = "1"  $x$ -occurrences = "1"  $\rm{occurrence}\,{=}\,''1'' \quad x\hbox{-occurrences}\,{=}\,''1'' \quad x\hbox{-occurrences}\,{=}\,''1'' \,\lrcorner\,\lrcorner\,\lrcor$  $\Box\Box\Box|$ x-occurrence = "1" x-occurrences = "1" $\partial$ ccurrences = "2",  $\Box\Box\Box|$ x- $\textcolor{black}{\blacksquare}{\blacksquare}{\blacksquare}{\blacksquare}{\textcolor{black}{\textbf{x}}}\textcolor{black}{\textbf{-}occurrence}=\textcolor{black}{{}^{\textcolor{black}{\textbf{w}}}}\textcolor{black}{\textbf{z}}\textcolor{black}{\textbf{-}occurrence}}\textcolor{black}{\textbf{z}}\textcolor{black}{\textbf{-}occurrence}}\textcolor{black}{\textbf{z}}\textcolor{black}{\textbf{-}occurrence}}\textcolor{black}{\textbf{z}}\textcolor{black}{\textbf{-}occurrence}}\textcolor{black}{\textbf{z}}\textcolor{black}{\textbf{-}occurrence}}\textcolor{black}{\textbf{z}}\textcolor{black$ |x-occurrence="1" x-occurrences="1" |x-occurrence="3" x-occurrences="3"  $\Box\Box\Box|$ x-occurrence = "1 " x-occurrences = "11"|x-occurrence = "3 " x-occurrences = "3 " LL|x-occurrence = "1" x-occurrences = "1"LLLLL|x-occurrence = "1" x $x \Box x$ -occurrence = "1" x-occurrences = "1" — 88888888 88 888888  $24$ || $\lfloor x$ -occurrence = "1" x-<br>|x-rences = "1" || occurrences="1" |x-|x-occurrence="1" x-occurrences="1",  $\sum_{1}^{\infty}$  $\bar{x}$ -occurrences = "2"  $\Box$   $\Box$  x- $\left[\Box\Box\Box\Box\right]$ x-occurrence = "1" x- $\mathsf{Q}\mathsf{c}\mathsf{g}\mathsf{u}\mathsf{r}\mathsf{r}\mathsf{en}\mathsf{c}\mathsf{e}\mathsf{s} = "1" \qquad \qquad \Box \Box \Box \Box \boxdot \mathsf{x}$  $\alpha$ ccurrence="1" x-occurrences="1",  $x_{\overline{r}}$ occurrences = "1"  $\Box$   $\Box$   $\Box$  x- $\text{occurrence} = "1" \quad \text{x-occurrences} = "1"$  $\Box$ |x-occurrence = "1" x-occurrences = "2",  $\Box$ |x-occurrence="1" x-occurrences="3"  $\bar{x}$ -occurrences = "1"  $\Box$   $\Box$   $\Box$  xoccurrence =  $"1"$  x-occurrences =  $"1"$ ,  $\Box$ |x-occurrence="2" x-occurrences="3" |x-occurrence="2" xoccurrences = "2"  $\Box$  x-occurrence = "2"  $\Box$ |x- x-occurrences = "3"  $\Box$ |x-occurrence = "1"

<sup>4</sup>+ **1.22 :** 00000 0000 00 000000 00000